جامعه ديـــــــــالى قسم الحاسبـــــاتالبرمجـــة **++C**  كلية التربية اساسية المرحله الثانيـــة د**.** ـف راس الطـــــائي

## **-** عبارة **Else--If** المتعدده مع اقواس **.**

الصيغة الثانية

وتأخذ البنية العاملة لجملة إذا .... وإلا (if..else)الشكل العام التالي:

**if (condition) { statmenet 1; statmenet 2; statmenet n; } else { statmenet 1; statmenet 2; statmenet n; }**

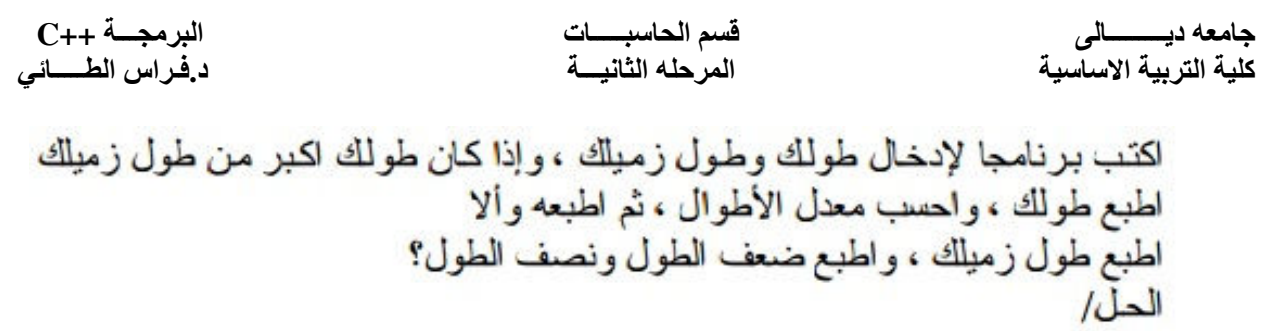

سنر مز لطولك t1 وسنر مز لطول زميلك t2

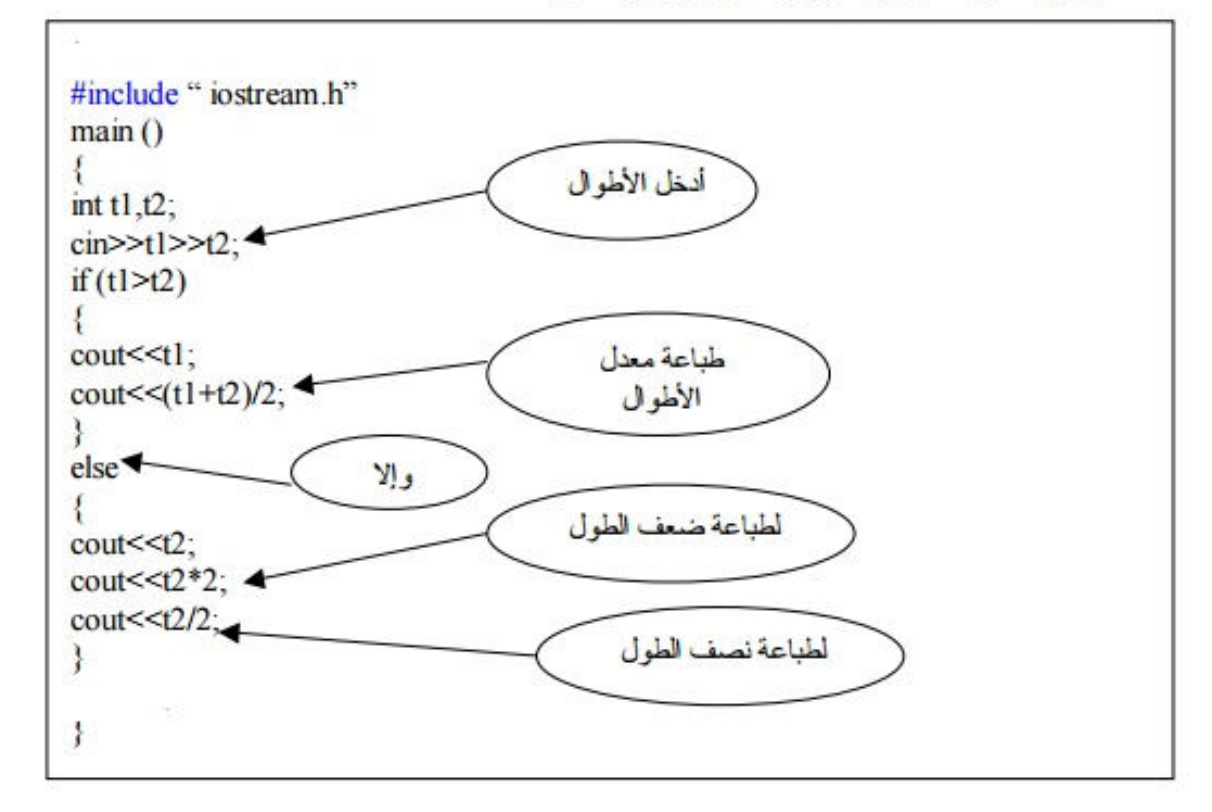

## **-**عبارة **switch :**

 تستخدم عبارة switch عندما يكون ھنالك خيارات متعددة لقيمة مفردة . ھذه القيمة يمكن أن تكون متغير أو تعبير رياضي يمكن أن يؤدي إلى قيمة مفردة . القيمة المفردة تشمل الأعداد الصحيحة والرموز ، و لا تشمل الكسور والسلاسل الرمزية . والصيغة العامة لها هي :

switch ( *variable or expression*) { case *constant value1* :  *statement sequence*  break; case *constant value2* :  *statement sequence* 

```
 break; 
 case constant value3 : 
    statement sequence 
    break; 
    . 
    .. 
 default 
   statement sequence
```

```
}
```
مثال : اكتب برنامج قيمة لدرجة طالب ما بين 1..10 فإذا كانت القيمة بين 8..10 اطبع كلمة "Excellent "و إذا كانت بين 5..7 أطبع كلمة "Fair " أما إذا كانت بين 1..5 اطبع كلمة "Fail "اما إذا كان ادخال غير ذلك ُ اطبع "Error "؟

```
#include <iostream.h> 
main( ) 
{ 
   int x ; 
   cout << " enter integer value " ; 
   \sin \gg x;
   switch (x) 
    { 
    case 10 : 
    case 9 : 
    case 8 : 
       cout << "Excellent" ; 
       break ; 
    case 5 : 
    case 6: 
    case 7:
```

```
جامعه ديـــــــــالى قسم الحاسبـــــات البرمجـــة ++C 
      كلية التربية اساسية المرحله الثانيـــة د. ـف راس الطـــــائي 
       cout << "Fair" ; 
       break ; 
   case 1: 
   case 2: 
   case 3: 
   case 4: 
       cout << "Fail" ; 
       break ; 
   default : 
      cout << "Error" 
} 
                                                            مثال : اكتب برنامج يعمل عمل حاسبة يدوية ؟
#include <iostream.h> 
main ( ) 
{ 
    int x , y ; 
    char op ; 
    cout << " Enter Expression in the form x+y for any operation : \ln ";
    \text{cin} >> x >> \text{op} >> y;
     switch ( op) 
     {
       case '+' :
                        cout << "The result ="<< x+y << endl;
            break ; 
       case \cdot :
```

```
4
```
cout  $<<$  " The result  $=$ "  $< endl ;$ 

cout  $<<$  "The result =" $<< x * y <<$  endl;

 break ; case '\*' :

break ;

}

```
case \gamma:
    cout << "The result =" << x / y << endl;
     break ;
 default :
  \text{cout} \ll \text{`Error} "\ll \text{endl}:
```
ملاحظات :

- 1- يتم مقارنة قيمة المتغير أو التعبير مع كل قيمة ثابتة value constant المرتبطة مع الكلمة المحجوزة case ، فإذا كانت مساوية لھا فأن الجمل الواقعة بين case و break سوف تنفذ .
- 2- الكلمة المحجوزة Break عند تنفيذھا تقوم بنقل تسلسل التنفيذ إلى خارج ھيكل عبارة switch . وھي تستخدم ايضا مع عبارات التكرار .
- 3- عندما يتم مطابقة قيمة المتغير أو التعبير مع أي من واحدة من قيم case فأن الجملة الواقعة بعد الكلمة default ھي التي سوف تنفذ .
	- 4- الفرق بين عبارة switch وعبارة if ھو ان عبارة switch يكون شرطا ثابت وھو التساوي .
- 5- يمكن وضع قيمتين متساويتين لعبارتي case . ولكن يمكن ذلك عندما تكون كل عبارة من case تابعة إلى عبارة switch أخرى .
	- 6- الثابت الرمزي المستخدم في عبارة switch يحول تلقائياً إلى عدد .
- 7- يمكن التعبير عن القيمة الثابتة بتعبير مثل : (2\*n (case أو عن طريق مدى مثل : 1..10 case نه يجب ان يكون ثابت .

## التكرار وحلقات التكرار Loops and Repetition :

توفر لغه ++C كسائر لغات البرمجة ، عددا من أساليب التكرار المشروط وغير المشروط ومن ھذه-اساليب:

> أسلوب التكرار باستعمال حلقة For : يمتلك أسلوب التكرار باستعمال For قوة ومرونة . الصيغة العامة اولى :-

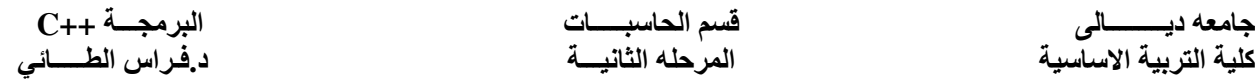

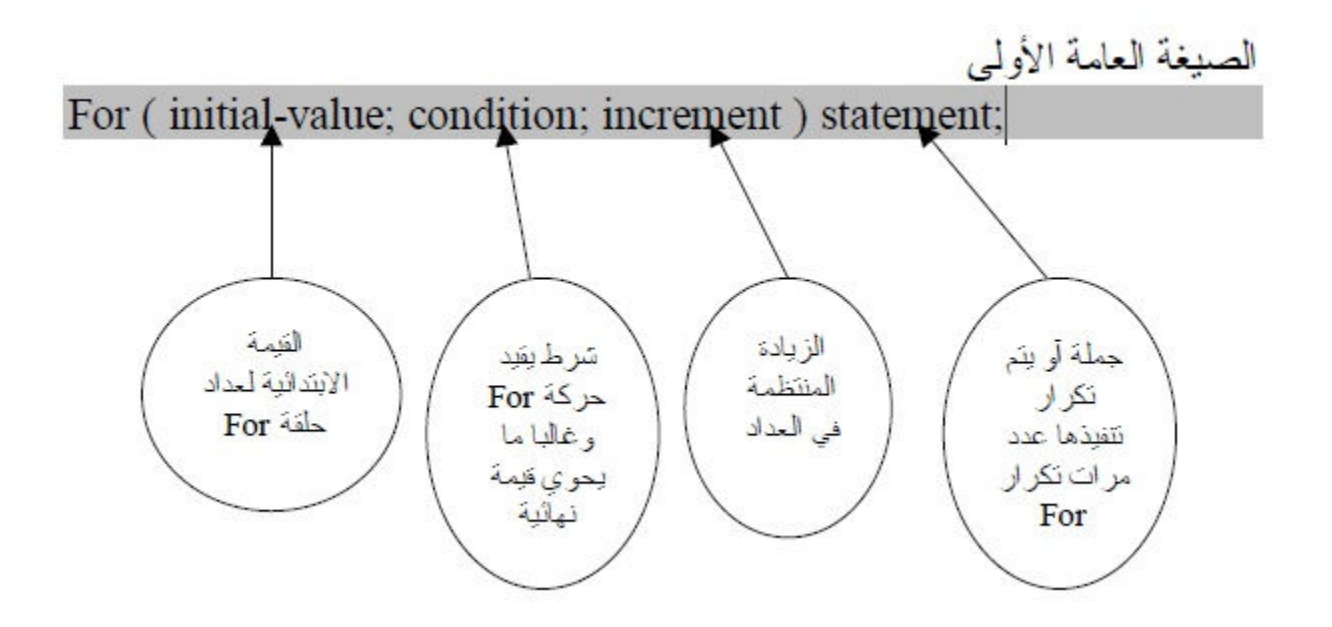

تقوم جملة For هنا مبتدئة بقيمة العداد الابتدائية بتنفيذ الجملة statement1أول مر ة ، وفي المررة التالية تـزداد القـيمة الابتدائـية للعـداد بمقـدار الـزيادة ثـم تـنفذ جملــة statement1 مرة ثانية .. وهكذا حتى يستكمل الشرطconditionأمر إنهاء عمليات النكر ار والخروج من حلقة For ، والأمثلة التالي توضح كيفية استعمال حلقات التكرار بجملة Eor

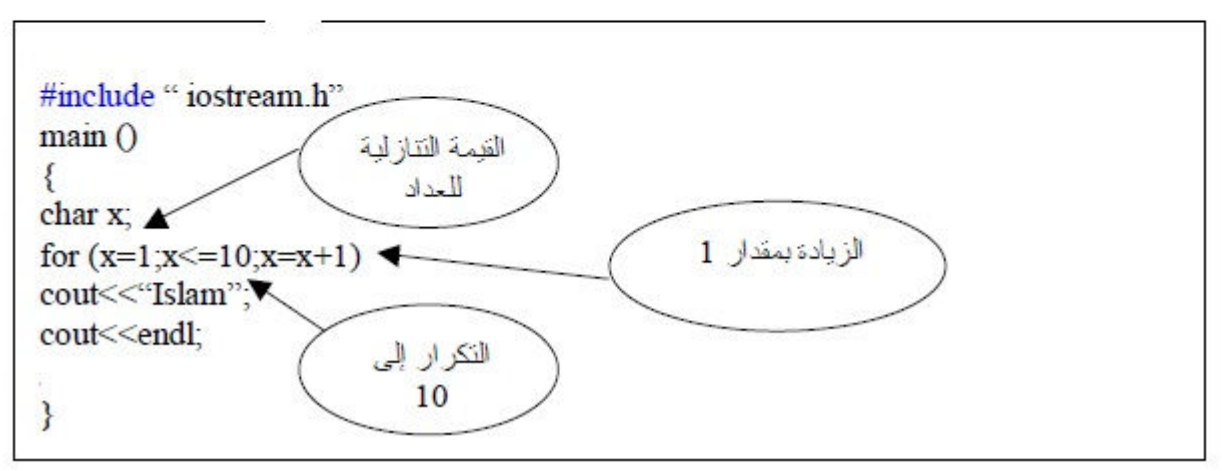

الناتج **:**

Islam Islam Islam Islam Islam Islam Islam Islam Islam Islam

ن\*حظ ھنا انه تم تكرار كلمة Islam 10 مرات بداية من القيمة 1 الى 10

كلية التربية اساسية المرحله الثانيـــة د**.** ـف راس الطـــــائي

اكتب برنامجا لطباعة قيمة العداد من 1 إلى 10؟

#include "iostream.h"  $\min$  () € int a; for  $(a=1; a \leq 10; ++a)$ cout<<a<<endl;  $\mathcal{E}$ 

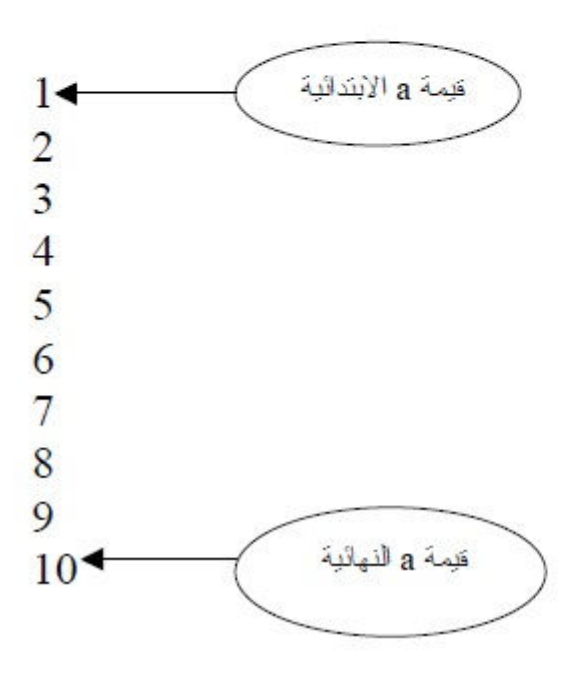

وتكون نتائج الطباعة على الشاشة هكذا:

كلية التربية اساسية المرحله الثانيـــة د**.** ـف راس الطـــــائي

## اكتب بر نامجا لطباعة الأعداد الفردية من 1 إلى 15؟

#include "iostream.h"  $\min$  ()  $\{$ int a: for  $(a=1; a \leq 15; a=a+2)$ cout<<a<<endl;  $\mathcal{E}$ 

ومن الملاحظ أننا جعلنا قيمة الزيادة 2 وليس 1 لانه طلب أعداد فردية بداية بالقيمة 1 وحتى 15<br>والنتيجة كالتالي:

الصيغة العامة الثانية **:-**

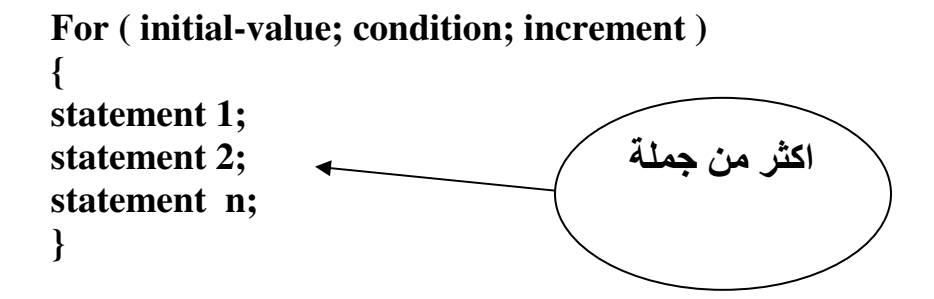

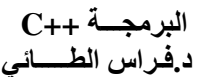

جامعه ديـــــــــالى قسم الحاسبـــــاتالبرمجـــة **++C**  كلية التربية اساسية المرحله الثانيـــة د**.** ـف راس الطـــــائي

شاهد الأمثلة التالية لنتعرف اكثر على الصيغة أعلاه:

مثال :

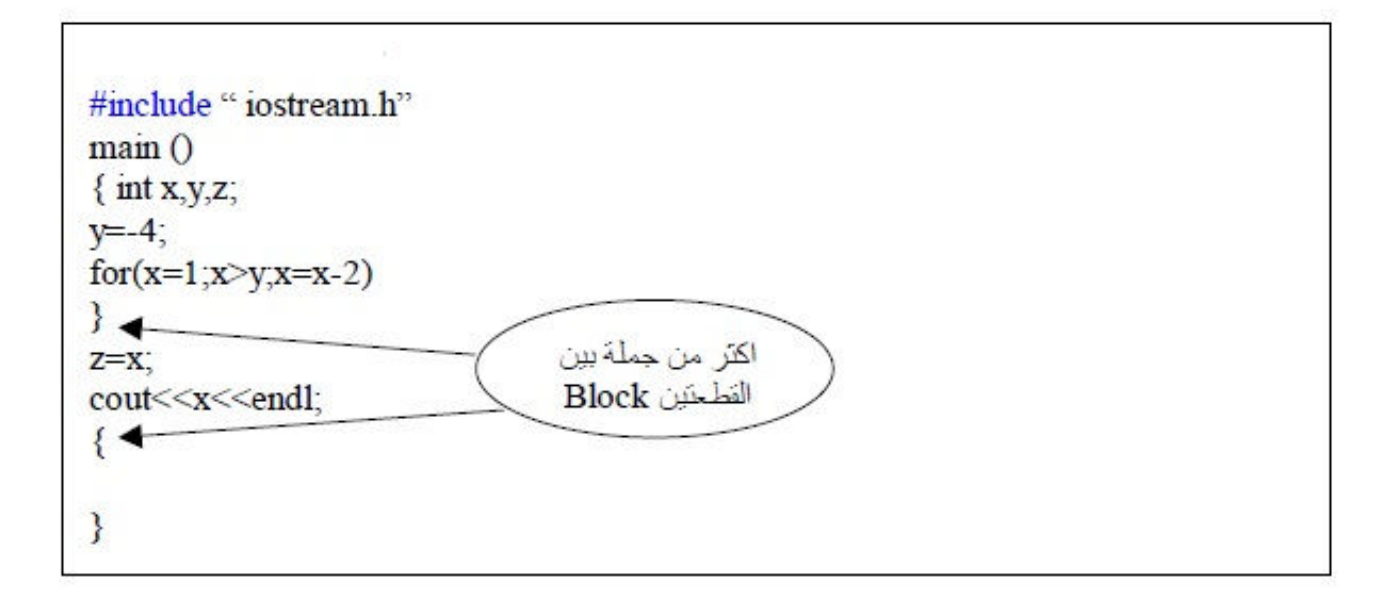

والناتج سوف يكون التالي:

 $\mathbf{1}$  $-1$  $-3$ 

جامعه ديـــــــــالى قسم الحاسبـــــاتالبرمجـــة **++C**  كلية التربية اساسية المرحله الثانيـــة د**.** ـف راس الطـــــائي

 $\therefore$  مثال

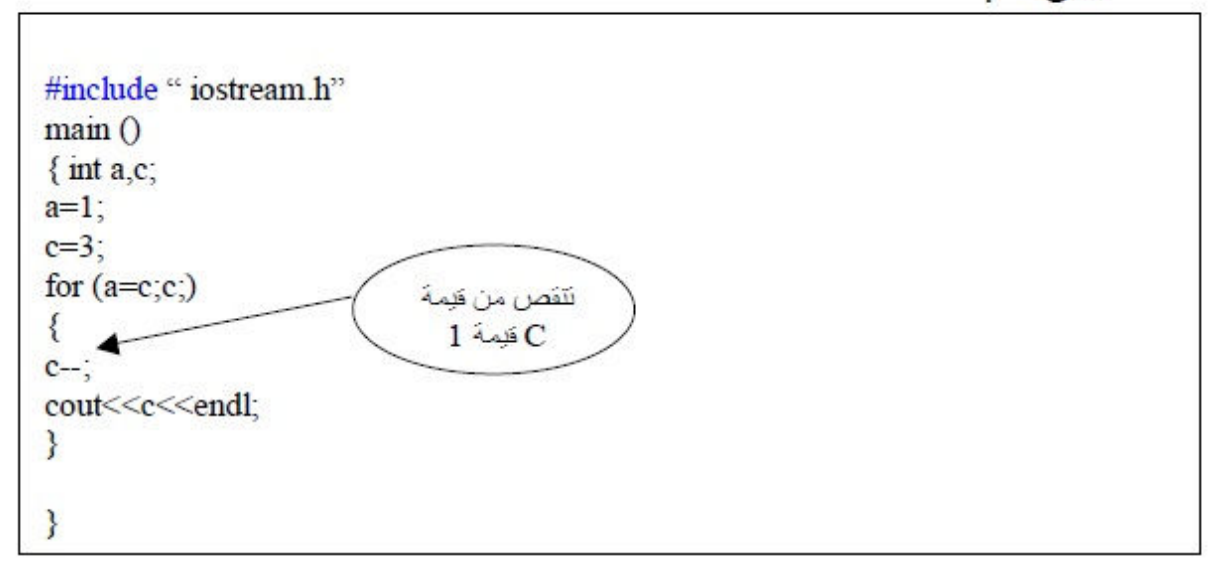

والناتج:

 $\frac{2}{1}$  $\overline{0}$